Приложение №

# **РАБОЧАЯ ПРОГРАММА УЧЕБНОЙ ДИСЦИПЛИНЫ**

ЕН.02 ИНФОРМАТИКА

2020 г.

Рабочая программа учебной дисциплины разработана на основе Федерального государственного образовательного стандарта (далее – ФГОС) среднего профессионального образования (далее - СПО) по специальности 23.02.03 Техническое обслуживание и ремонт автомобильного транспорта, утверждённого приказом Министерства образования и науки Российской Федерации от 22 апреля 2014 г. № 383.

#### **Организация-разработчик:**

Государственное бюджетное профессиональное образовательное учреждение «Павловский автомеханический техникум им. И.И. Лепсе» (ГБПОУ ПАМТ им. И.И. Лепсе).

#### **Разработчик:**

Ерошкина Н.С., преподаватель ГБПОУ ПАМТ им. И.И. Лепсе

## **СОДЕРЖАНИЕ**

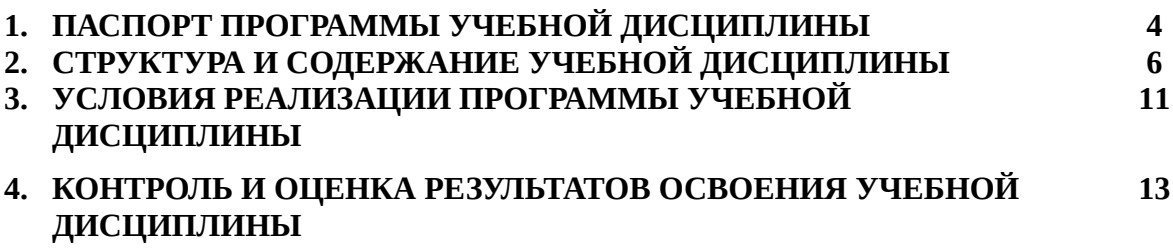

#### **1. ПАСПОРТ РАБОЧЕЙ ПРОГРАММЫ УЧЕБНОЙ ДИСЦИПЛИНЫ ЕН.02 ИНФОРМАТИКА**

#### **1.1. Область применения рабочей программы**

Рабочая программа учебной дисциплины является частью основной профессиональной образовательной программы в соответствии с ФГОС СПО по специальности (специальностям) СПО **23.02.03 Техническое обслуживание и ремонт автомобильного транспорта** базового уровня.

**1.2. Место дисциплины в структуре основной профессиональной образовательной программы:** ЕН.00. Математический и общий естественнонаучный цикл, обязательная часть циклов ОПОП.

Дисциплина направлена на формирование **общих и профессиональных компетенций:**

ОК 1. Понимать сущность и социальную значимость своей будущей профессии, проявлять к ней устойчивый интерес.

ОК 2. Организовывать собственную деятельность, выбирать типовые методы и способы выполнения профессиональных задач, оценивать их эффективность и качество.

ОК 3. Принимать решения в стандартных и нестандартных ситуациях и нести за них ответственность.

ОК 4. Осуществлять поиск и использование информации, необходимой для эффективного выполнения профессиональных задач, профессионального и личностного развития.

ОК 5. Использовать информационно - коммуникационные технологии в профессиональной деятельности.

ОК 6. Работать в коллективе и команде, эффективно общаться с коллегами, руководством, потребителями.

ОК 7. Брать на себя ответственность за работу членов команды (подчиненных), результат выполнения заданий.

ОК 8. Самостоятельно определять задачи профессионального и личностного развития, заниматься самообразованием, осознанно планировать повышение квалификации.

ОК 9. Ориентироваться в условиях частой смены технологий в профессиональной деятельности.

ПК 1.1. Организовывать и проводить работы по техническому обслуживанию и ремонту автотранспорта.

ПК 1.2. Осуществлять технический контроль при хранении, эксплуатации, техническом обслуживании и ремонте автотранспортных средств.

ПК 1.3. Разрабатывать технологические процессы ремонта узлов и деталей.

ПК 2.1. Планировать и организовывать работы по техническому обслуживанию и ремонту автотранспорта.

ПК 2.2. Контролировать и оценивать качество работы исполнителей работ.

ПК 2.3. Организовывать безопасное ведение работ при техническом обслуживании и ремонте автотранспорта.

#### **1.3. Цели и задачи дисциплины – требования к результатам освоения дисциплины:**

В результате изучения обязательной части учебного цикла обучающийся должен:

уметь:

использовать изученные прикладные программные средства;

знать:

 основные понятия автоматизированной обработки информации, знать общий состав и структуру персональных электронно-вычислительных машин (далее - ЭВМ) и вычислительных систем;

базовые системы, программные продукты и пакеты прикладных программ.

#### **1.4. Рекомендуемое количество часов на освоение программы дисциплины:** максимальной учебной нагрузки обучающегося **102 часа**, в том числе:

обязательной аудиторной учебной нагрузки обучающегося **68** часов; в том числе – **32 часа** лабораторных работ

самостоятельной работы обучающегося **34 часа**.

#### **2. СТРУКТУРА И ПРИМЕРНОЕ СОДЕРЖАНИЕ ДИСЦИПЛИНЫ 2.1. Объем учебной дисциплины и виды учебной работы**

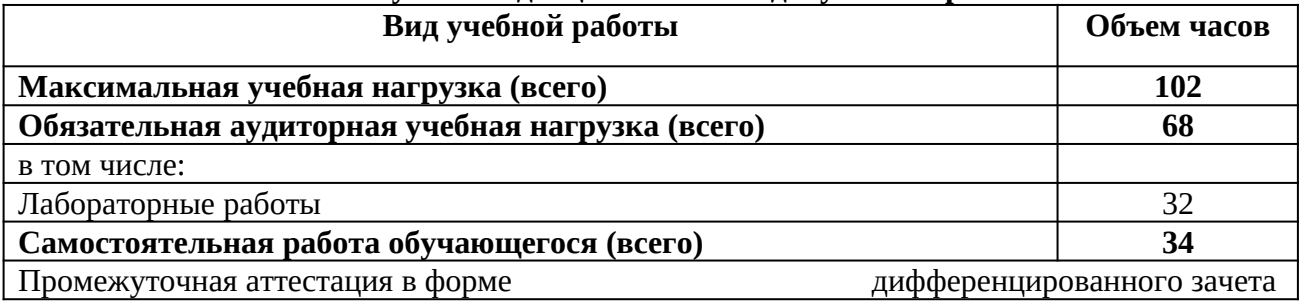

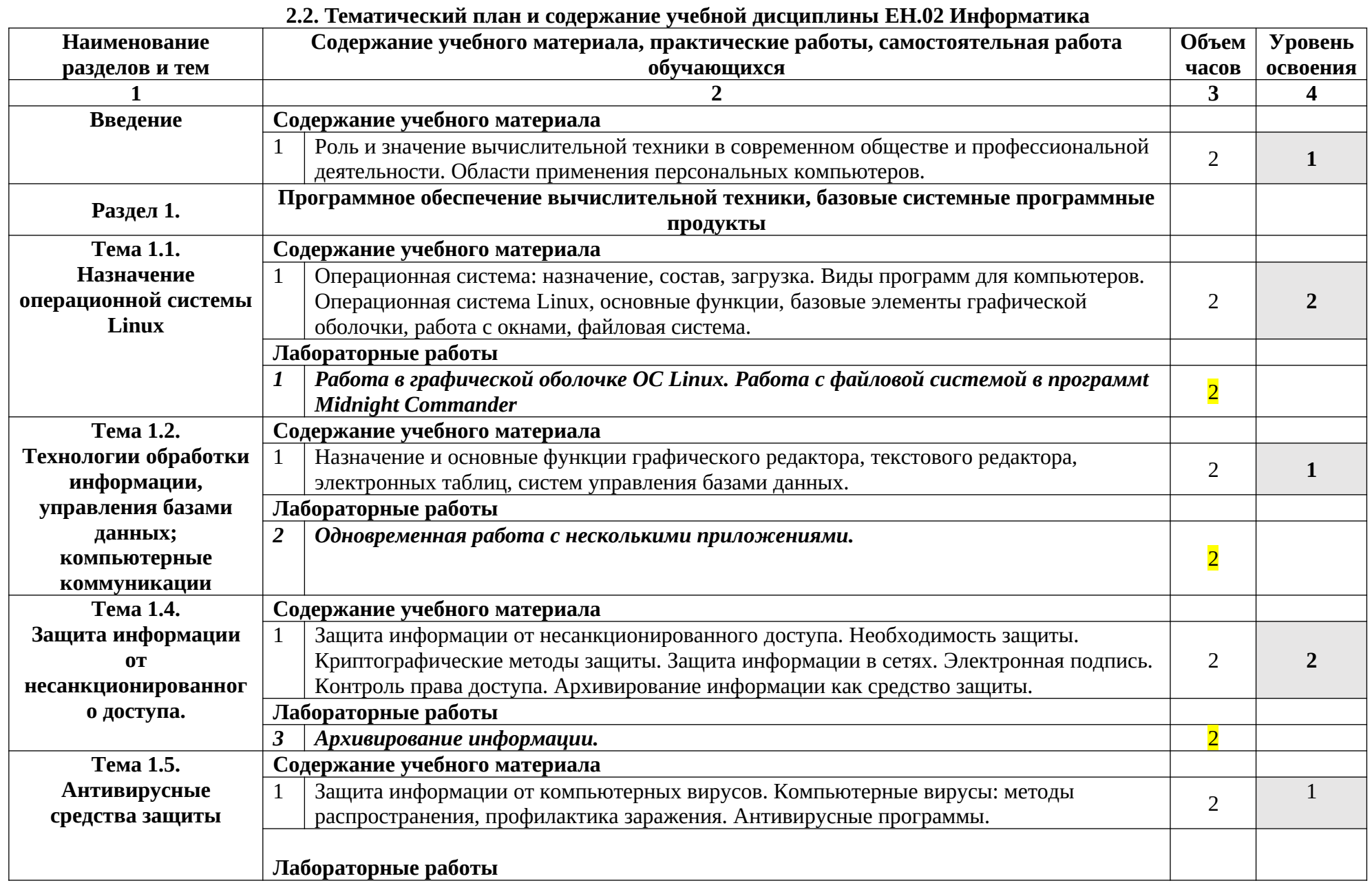

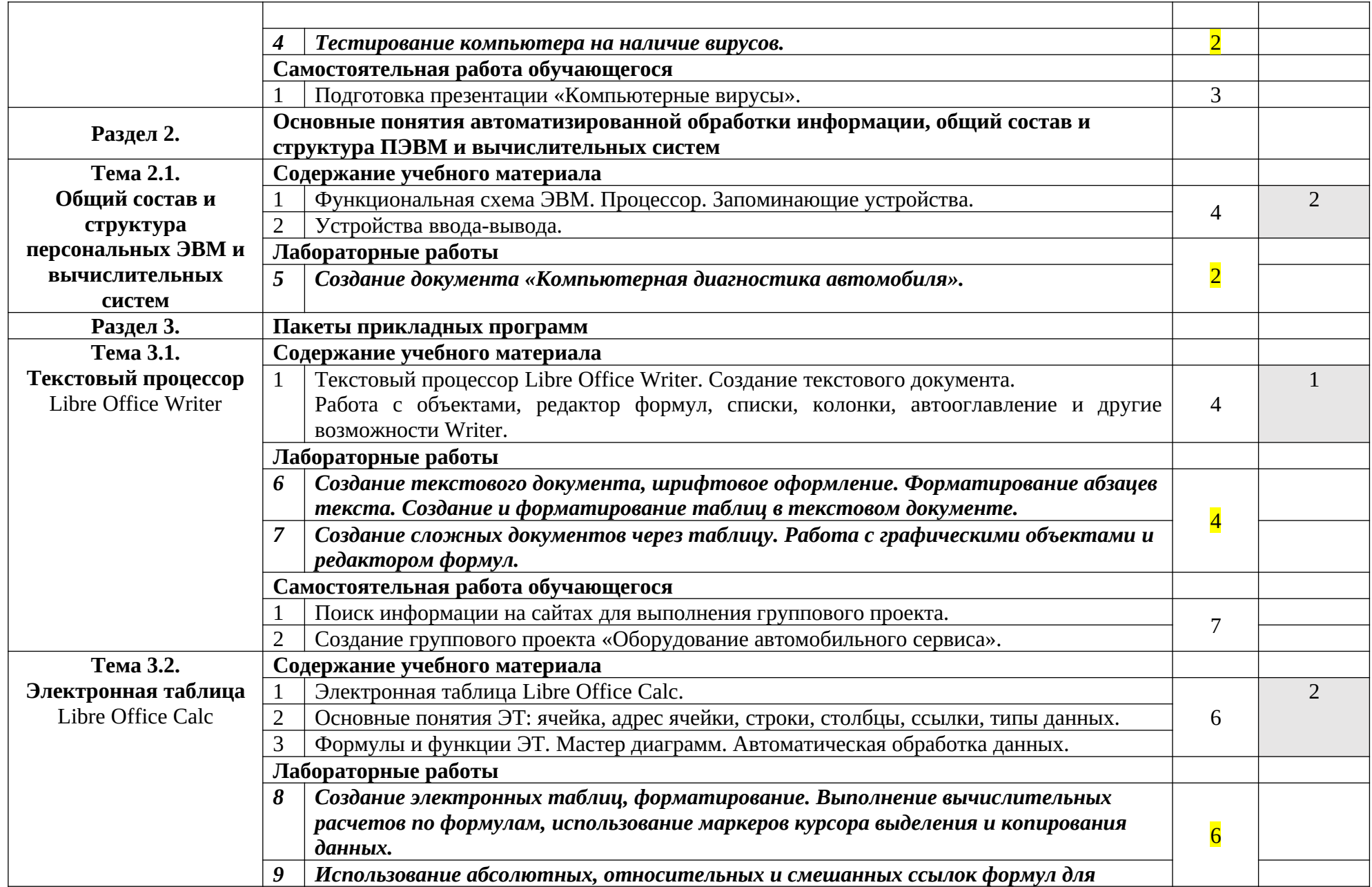

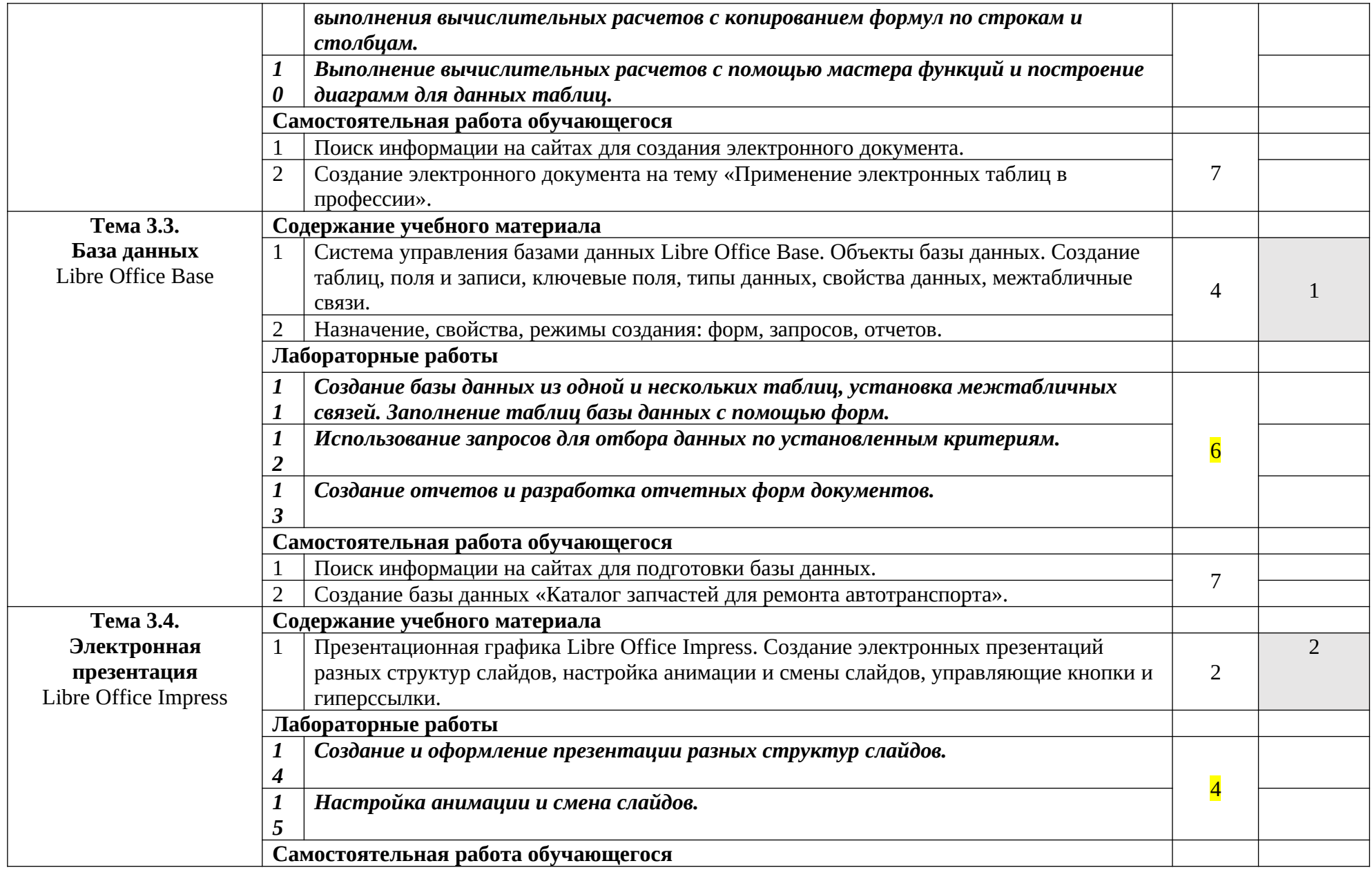

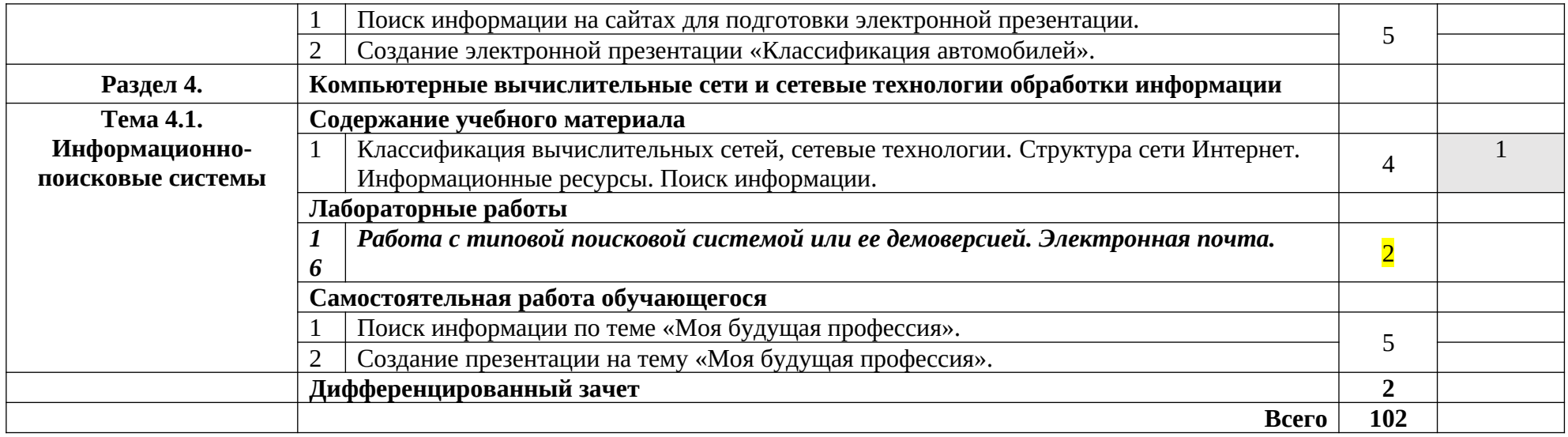

#### **3. УСЛОВИЯ РЕАЛИЗАЦИИ ПРОГРАММЫ ДИСЦИПЛИНЫ**

#### **3.1. Требования к минимальному материально-техническому обеспечению**

Реализация программы дисциплины требует наличия учебного кабинета информатики;

Оборудование учебного кабинета:

- рабочее место преподавателя;

- посадочное место обучающихся (по количеству обучающихся);

- комплект учебно-методических материалов.

Технические средства обучения: мультимедиапроектор, экран, компьютеры, соединенные локальной сетью, один компьютер для преподавателя с программным обеспечением, позволяющим вести контроль над выполнением заданий студентами.

Программное обеспечение: операционная система Windows, программы оболочки Norton Commander и FAR manager, пакет Microsoft Office (Word, Excel, Access, Power Point).

3.2. Информационное обеспечение обучения. Перечень рекомендуемых учебных изданий, Интернет-ресурсов, дополнительной литературы.

3.2. Информационное обеспечение обучения. Перечень рекомендуемых учебных изданий, Интернет-ресурсов, дополнительной литературы.

#### **Основные источники:**

- 1. Информатика: учебник для студ.учреждений сред.проф.образования/ Е.В.Михеева, О.И.Титова. – 8-е изд., стер. – М.:Издательский центр «Академия», 2014. – 352 с.
- 2. Цветкова М. С., Великович Л. С. Информатика и ИКТ: учебник для студ. учреждений сред. проф. образования. — М.,2014
- 3. ЦветковаМ.С. Информатика и ИКТ: электронный учеб. метод. Комплекс для студ. Учреждений сред. проф. образования. — М.,2015.

#### **Интернет-ресурсы:**

Каталог образовательных Интернет-ресурсов: учебно-методические пособия. [Электронный ресурс]. - Режим доступа: www.edu.ru/modules.php

Методическая копилка учителя информатики. [Электронный ресурс].-Режим доступа: http://www.metod-kopilka.ru/page-1.html

InfTechInformationTechnologies Информационные Технологии: [Электронный ресурс]. - Режим доступа: http://www.inftech.webservis.ru

Информационные технологии: [Электронный ресурс]. - Режим доступа: http://www.alleng.ru/edu/comp.htm

Видеоурок «Знакомство с текстовым редактором MSWord 2007». [Электронный ресурс]. - Режим доступа: http://www.Videouroki.net.htm

Брызгалов Е.В., Шестаков А.П. Уроки по Access. [Электронный ресурс]. -Режим доступа: http://comp-science.narod.ru/KR/BD.htm

### **4. КОНТРОЛЬ И ОЦЕНКА РЕЗУЛЬТАТОВ ОСВОЕНИЯ ДИСЦИПЛИНЫ**

Контроль и оценка результатов освоения дисциплины осуществляется преподавателем в процессе проведения практических занятий и лабораторных работ, тестирования, а также выполнения обучающимися индивидуальных заданий, проектов, исследований.

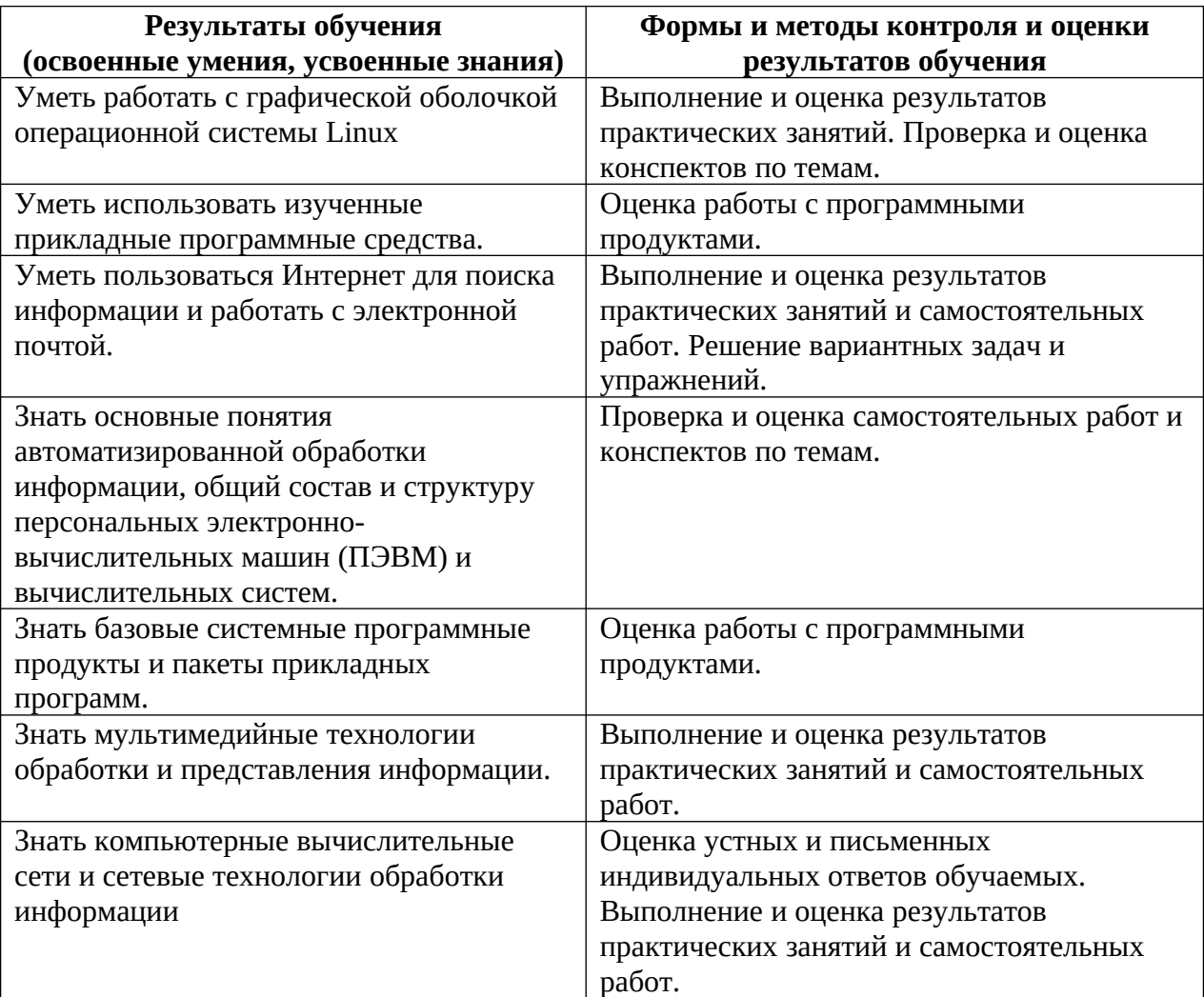